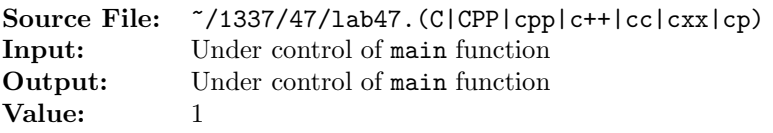

Write a function whose prototype is given by

string uppercase(string s);

The function converts each lowercase character of s to its uppercase equivalent; all other characters are left unchanged. The transformed string is returned to the calling function.

A sample main function for testing your function is shown in Figure 1. Commands to compile, link, and run this assignment are shown in Figure 2. To use the Makefile as distributed in class, add a target of lab47 to targets2srcfiles.

```
1 #include <iostream>
2 #include <cstdlib>
3 #include <string>
 4
5 using namespace std;
6
7 // Function uppercase converts each lowercase character of s to its
8 // uppercase equivalent; all other characters are left unchanged. The
9 // transformed string is returned to the calling function.
10 string uppercase(string s);
11
12 int main()
13 {
14 string str;
15
16 while (getline(cin, str))
17 {
18 cout << "Before: " << str << endl;
19 str = uppercase(str);
20 cout << " After: " << str << endl;
21 }
22
23 return EXIT_SUCCESS;
24 }
```
Figure 1. /usr/local/1337/src/lab47main.C

```
<sup>1</sup> newuser@csunix <sup>~</sup>> cd 1337
2 newuser@csunix ~/1337> mkdir 47
3 newuser@csunix ~/1337> cd 47
4 newuser@csunix ~/1337/47> cp /usr/local/1337/data/47/* .
5 newuser@csunix ~/1337/47> cp /usr/local/1337/src/lab47main.C .
6 newuser@csunix ~/1337/47> cp /usr/local/1337/src/Makefile .
7 newuser@csunix ~/1337/47> touch lab47.cpp
8 newuser@csunix ~/1337/47> # Edit Makefile and lab47.cpp
9 newuser@csunix ~/1337/47> make lab47
10 g++ -g -Wall -std=c++11 -c lab47main.C -I/usr/local/1337/include -I.
11 g++ -g -Wall -std=c++11 -c lab47.cpp -I/usr/local/1337/include -I.
12 g++ -o lab47 lab47main.o lab47.o -L/usr/local/1337/lib -lm -lbits
13 newuser@csunix ~/1337/47> cat 01.dat
14 abcdefghijklmnopqrstuvwxyz
15 ABCDEFGHIJKLMNOPQRSTUVWXYZ
16 1234567890
17 Dallas Cowboys
18 ASU Rams
19 asu ramBELLEs
20 newuser@csunix ~/1337/47> cat 01.dat | ./lab47
21 Before: abcdefghijklmnopqrstuvwxyz
22 After: ABCDEFGHIJKLMNOPQRSTUVWXYZ
23 Before: ABCDEFGHIJKLMNOPQRSTUVWXYZ
24 After: ABCDEFGHIJKLMNOPQRSTUVWXYZ
25 Before: 1234567890
26 After: 1234567890
27 Before: Dallas Cowboys
28 After: DALLAS COWBOYS
29 Before: ASU Rams
30 After: ASU RAMS
31 Before: asu ramBELLEs
32 After: ASU RAMBELLES
33 newuser@csunix ~/1337/47> cat 01.dat | ./lab47 > my.out
34 newuser@csunix ~/1337/47> diff 01.out my.out
35 newuser@csunix ~/1337/47>
```
Figure 2. Commands to Compile, Link, & Run Lab 47